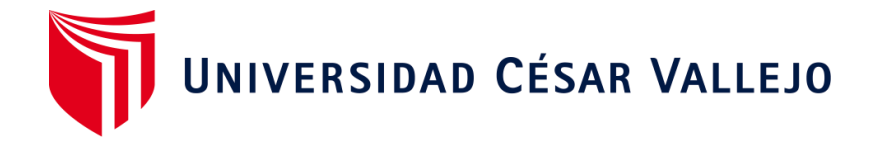

## **FACULTAD DE INGENIERÍA**

## **ESCUELA ACADÉMICO PROFESIONAL DE INGENIERÍA INDUSTRIAL**

Gestión de compras para mejorar la productividad en la empresa agropecuaria Villa Rica SRL, Santa Anita, 2019.

### **TESIS PARA OBTENER EL TÍTULO PROFESIONAL DE:**

**Ingeniera Industrial**

### **AUTORAS:**

Br. Chavez Arias, Meyerbeer Michileth (ORCID: 0000-0002-6155-8118)

Br. Quispe Turpo, Fiorella Arlette (ORCID: 0000-0003-0442-5105)

## **ASESOR:**

Mg. Ramos Harada, Freddy Armando (ORCID: 0000-0002-3619-5140)

## **LÍNEA DE INVESTIGACIÓN:**

Gestión Empresarial y Producción

**LIMA – PERÚ** 

**2019**

### **DEDICATORIA**

<span id="page-1-0"></span>Esta investigación está dedicada en primer lugar a Dios que en todo momento está con nosotros, a nuestros padres y familia por su apoyo incondicional y motivo de superación constante.

### **AGRADECIMIENTO**

<span id="page-2-0"></span>Ante todo, agradecemos a Dios por darnos la fuerza y valentía para seguir esforzándonos por nuestras metas. A nuestras familias por motivarnos a no desistir. A los docentes de la UCV por la asesoría constante. A la empresa Agropecuaria Villa Rica por brindarnos el acceso a la información necesaria para el desarrollo de este proyecto.

# PÁGINA DEL JURADO

<span id="page-3-0"></span>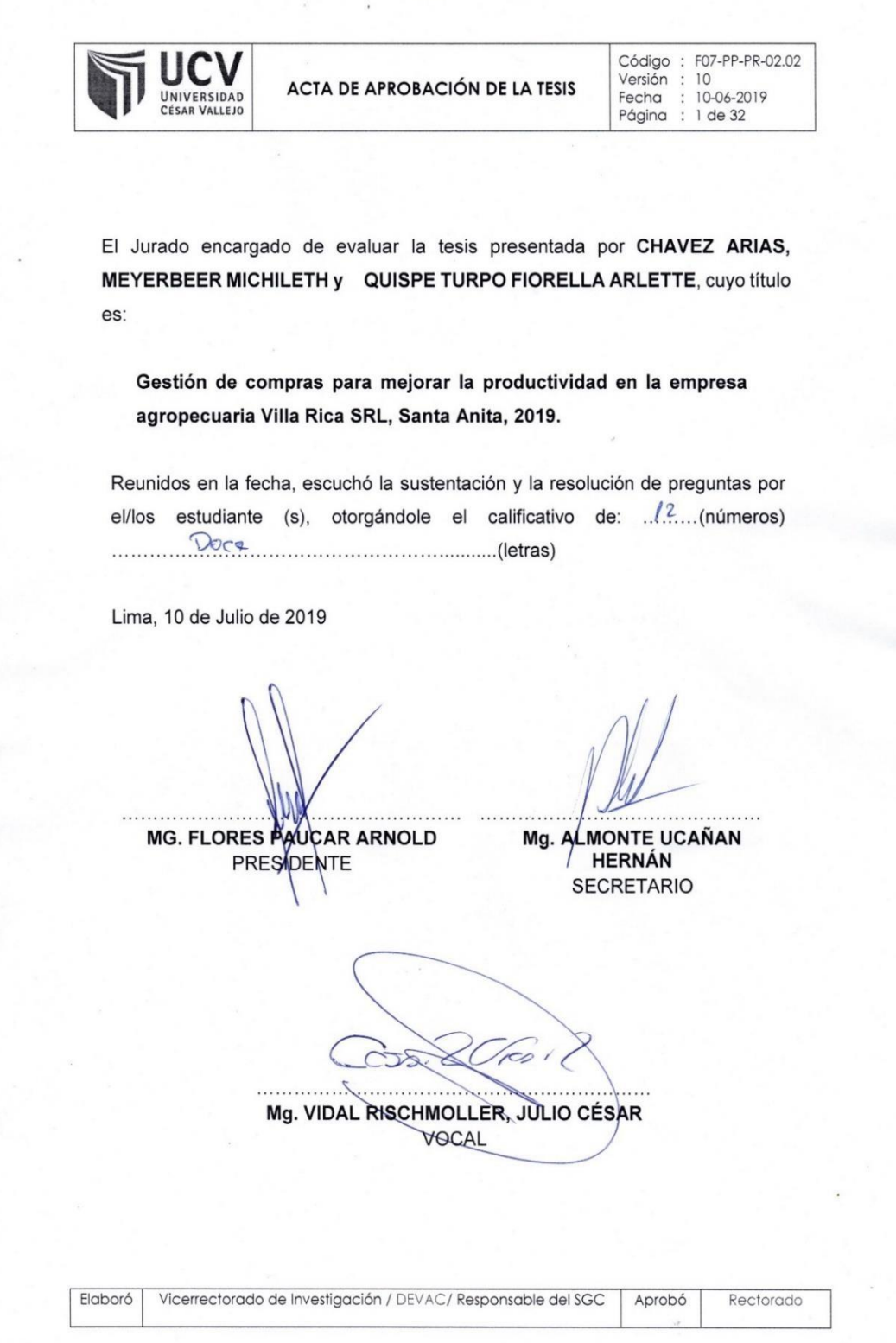

#### **DECLARATORIA DE AUTENTICIDAD**

Nosotros, Meyerbeer Michileth Chavez Arias con DNI N°71031394 y Fiorella Arlette Quispe Turpo con DNI N°77088848, estudiantes de la Escuela Profesional de Ingeniería industrial de la Universidad Cesar Vallejo, nos presentamos con el trabajo de investigación titulada, Gestión de compras para mejorar la productividad en la empresa Agropecuaria Villa Rica SRL, Santa Anita, 2019. Declaramos bajo juramento que:

- 1. El proyecto de investigación es de nuestra autoría.
- 2. Hemos respetado las normas internacionales de citas y referencias para las fuentes consultadas. Por tanto, el proyecto de investigación no ha sido plagiada.
- 3. El proyecto de investigación no ha sido auto plagiado, es decir no ha sido publicado ni presentado anteriormente para obtener algún grado académico previo o título profesional.
- 4. Los datos presentados en la evaluación son reales, no han sido falseados ni duplicados, ni copiados y por tanto la evaluación que se presenta en el proyecto de investigación se constituirá en aportes a la realidad investigada.

De identificarse la falta de fraude (datos falsos), plagio (información sin citar autores), autoplagio (presentar como nuevo algún trabajo de investigación propio que ya ha sido publicado), piratería (uso ilegal de información ajena) o falsificación (representar falsamente las ideas de otros), asumimos las consecuencias y sanciones que de nuestra acción deriven, sometiéndonos a la normatividad vigente de la Universidad César Vallejo.

Lima, 30 de agosto del 2020

Meyerbeer Michileth Chavez Arias

DNI N°71031394

Fiorella Arlette Quispe Turpo **DNI N°77088848** 

<span id="page-5-0"></span>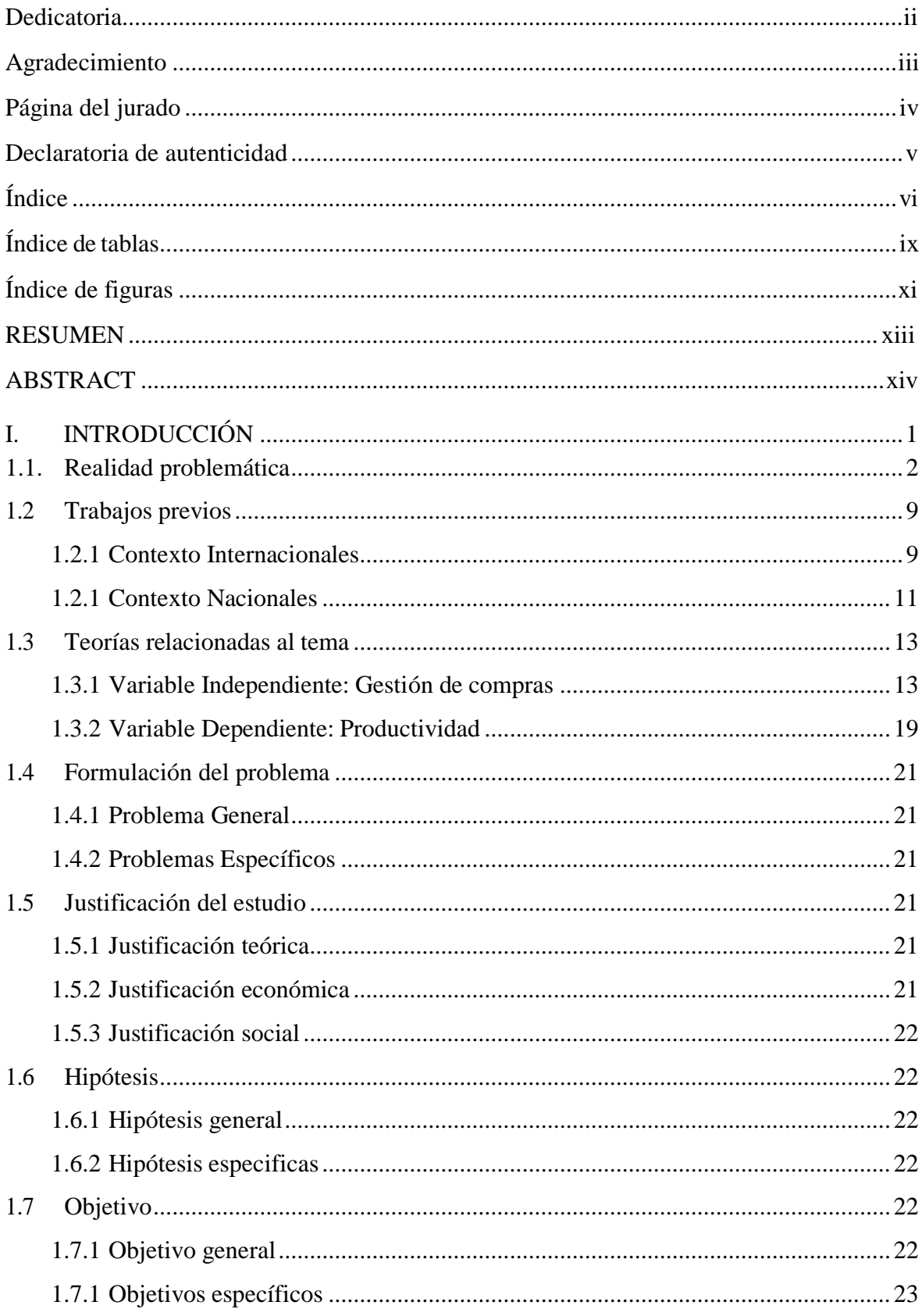

# ÍNDICE

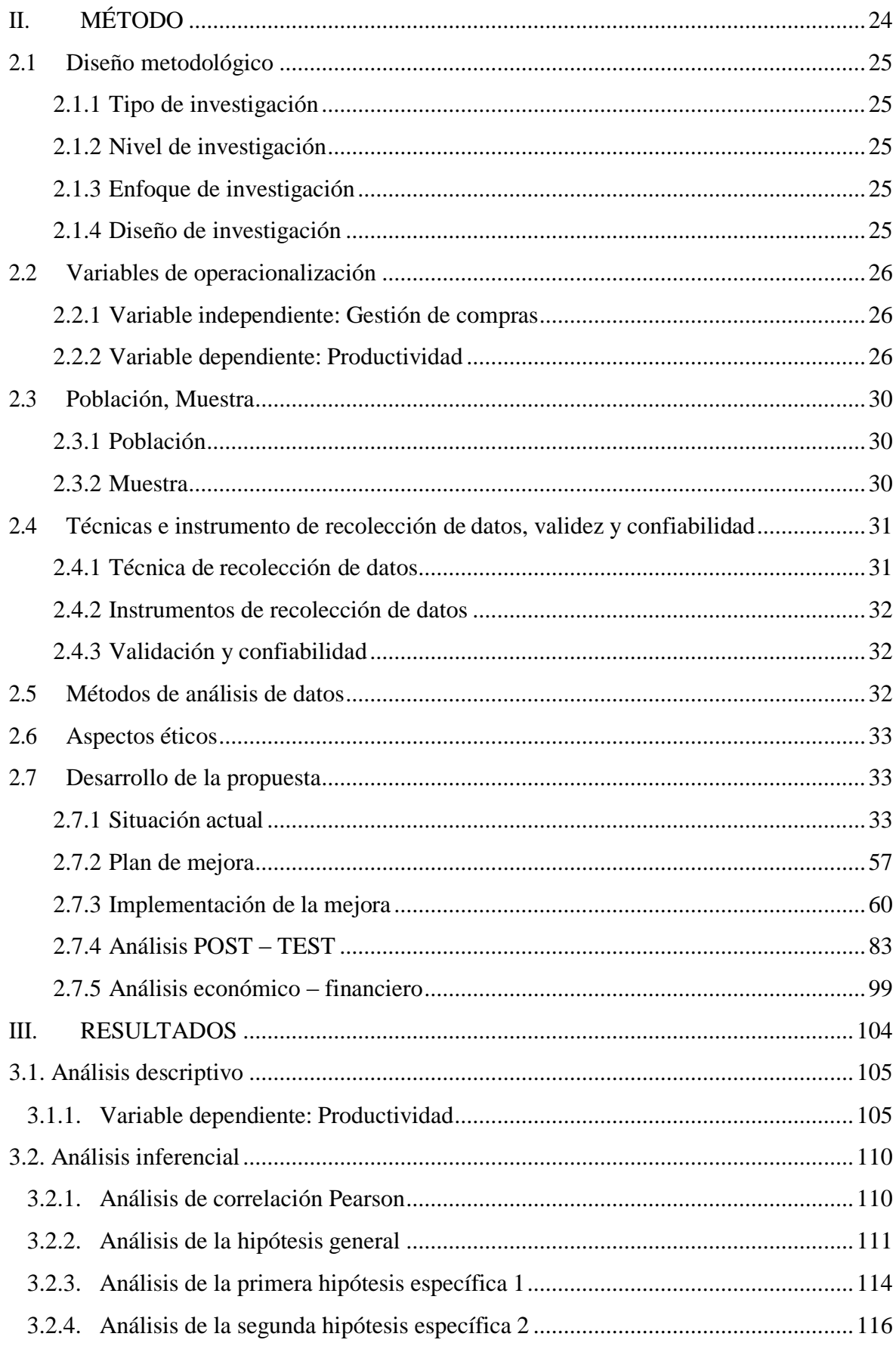

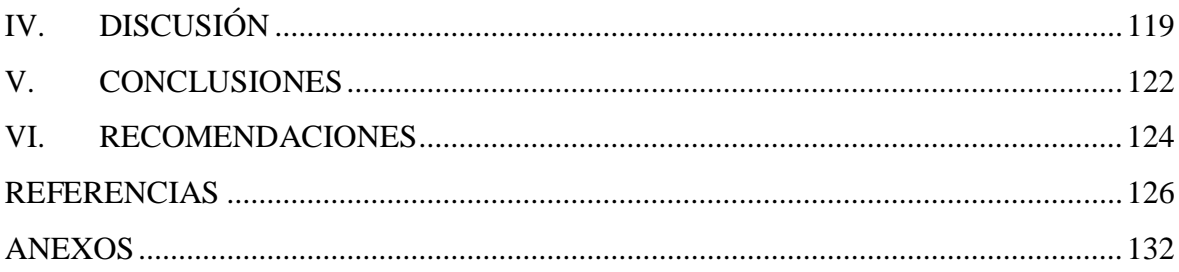

## **ÍNDICE DE TABLAS**

<span id="page-8-0"></span>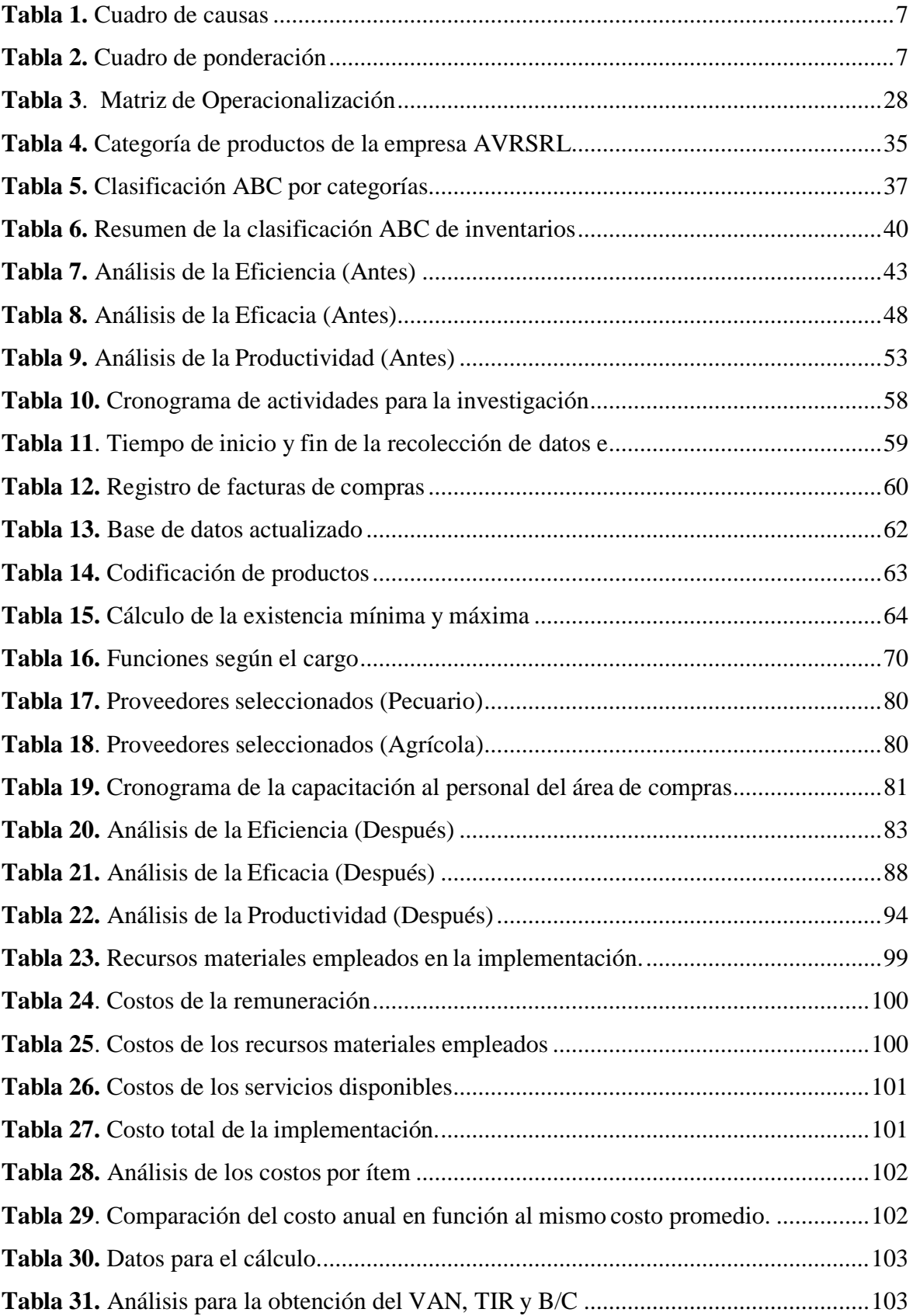

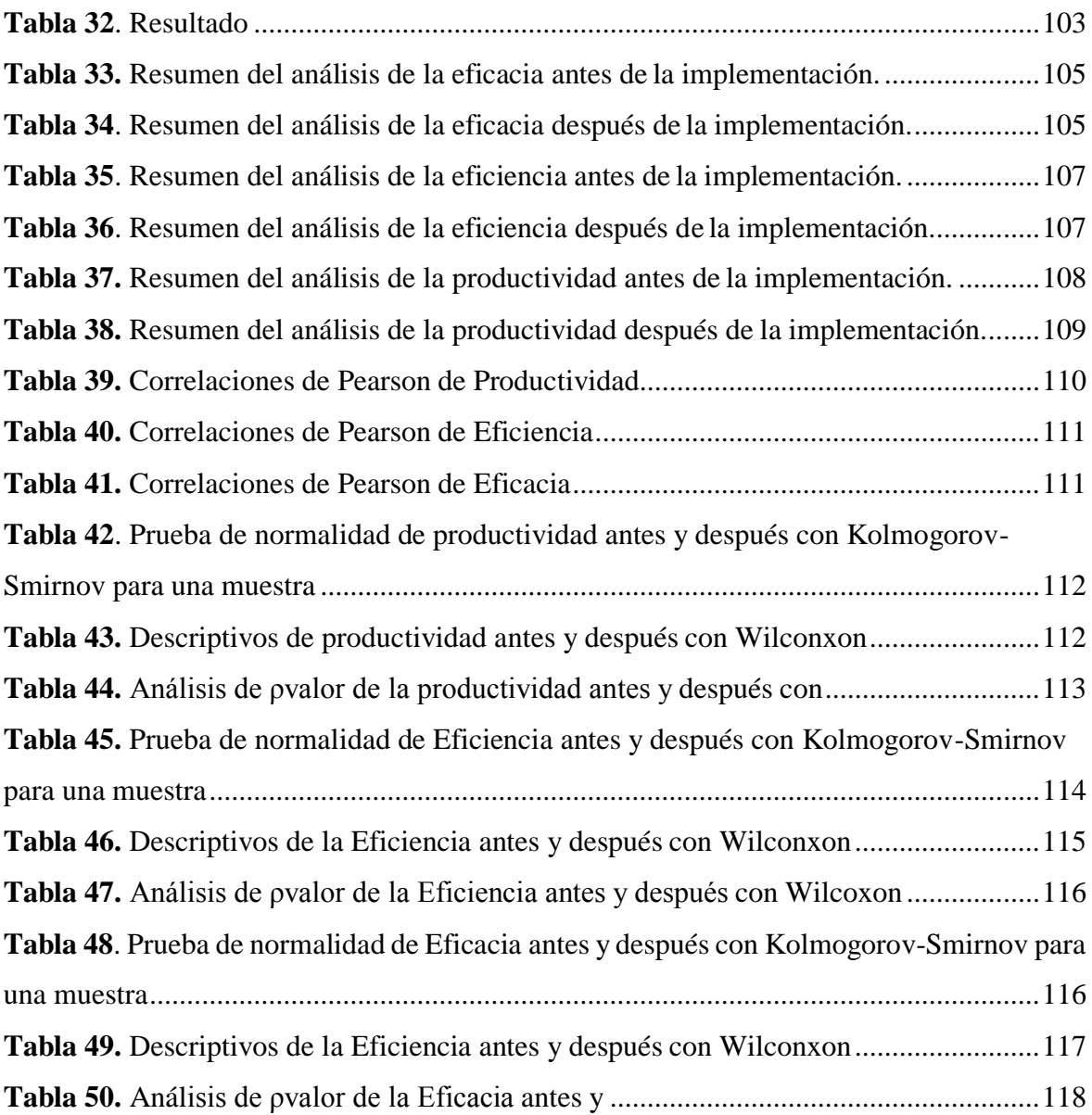

## **ÍNDICE DE FIGURAS**

<span id="page-10-0"></span>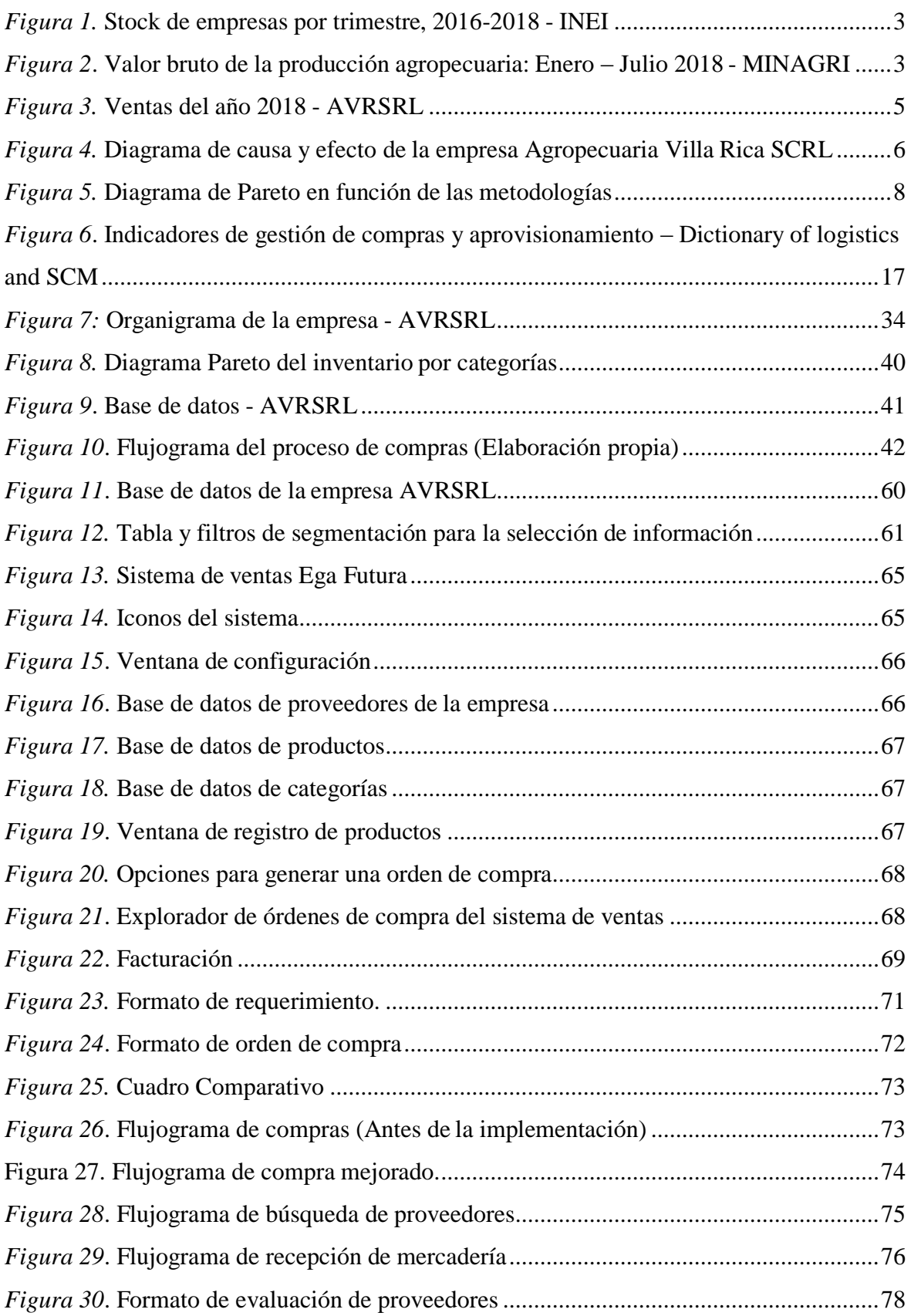

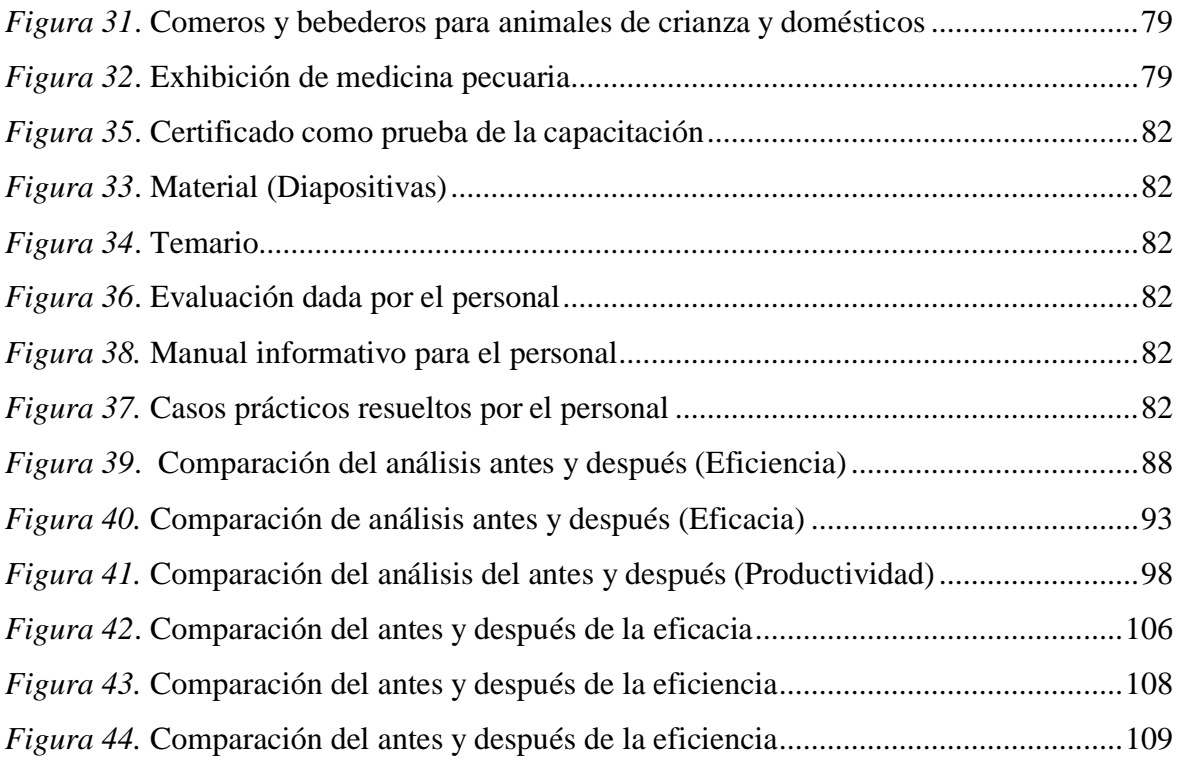

#### **RESUMEN**

<span id="page-12-0"></span>La presente investigación titulada "Gestión de compras para mejorar la productividad en la empresa agropecuaria Villa Rica SRL, Santa Anita, 2019.". Tuvo como objetivo principal mejorar el proceso de adquisición de mercadería mediante metodologías y técnicas relacionadas con la gestión de compras, con la finalidad de incrementar el rendimiento del área de compras. Mediante esta metodología se logró actualizar la base de datos con las características necesarias para identificar cada producto e implementar formatos correspondientes que permiten organizar la documentación, consiguiendo ser lo más eficiente y eficaces al momento de generar una orden de compra.

Esta investigación busca darle una solución a la problemática hallada mediante la recolección de datos en un antes y después de la implementación. Por lo tanto, se infiere que corresponde a un estudio aplicado con un diseño pre experimental y un enfoque cuantitativo. Para lo cual se consideró como población 310 requerimientos de compra de las cuales 172 fueron muestras estudiadas.

Los resultados obtenidos después de la implementación fue el incremento de la eficiencia en un 27.67%, la eficacia en un 27.23% y como consecuencia la productividad presento un incremento de 32.36%. Por lo tanto, se demostró que la gestión de compras mejora la productividad en la empresa Agropecuaria Villa Rica.

**Palabras claves:** Productividad, gestión de compras, eficiencia, eficacia.

### **ABSTRACT**

<span id="page-13-0"></span>This research entitled "Purchasing management to improve productivity in the Agropecuaria Villa Rica SRL Company, Santa Anita, 2019". Its main objective was to improve the merchandise acquisition process through methodologies and techniques related to purchasing management, in order to increase the performance of the purchasing area. Using this methodology, it was possible to update the database with the necessary characteristics to identify each product and implement corresponding formats that allow the documentation to be organized, making it as efficient and effective as possible when generating a purchase order.

This research seeks to provide a solution to the problem found by collecting data before and after implementation. Therefore, it is inferred that it corresponds to an applied study with a pre-experimental design and a quantitative approach. For which 310 purchase requirements were considered as population, of which 172 were studied samples.

The results obtained after the implementation were an increase in efficiency by 27.67%, efficiency by 27.23% and as a consequence productivity increased by 32.36%. Therefore, it was shown that purchasing management improves productivity in the Agropecuaria Villa Rica Company.

**Keywords:** Productivity, purchasing management, efficiency, effectiveness.

### **Anexo**  $N^{\bullet}06$ **:** Acta de aprobación de originalidad de tesis

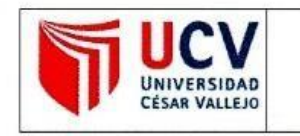

**ACTA DE APROBACIÓN DE** ORIGINALIDAD DE TESIS Código : F06-PP-PR-02.02 Versión : 10 Fecha : 10-06-2019 Página : 1 de 1

Ate 10 de septiembre del 2020

Yo, Mg. Ing. Freddy Armando Ramos Harada, docente de la Facultad Ingeniería y Escuela Profesional ingeniería industrial de la Universidad César Vallejo ATE, revisor de la tesis titulada:

Gestión de compras para mejorar la productividad en la empresa agropecuaria Villa Rica SRL, Santa Anita, 2019. De los estudiantes: Chavez Arias, Meyerbeer Michileth y Quispe Turpo, Fiorella Arlette, constato que la investigación tiene un índice de similitud de 23 % verificable en el reporte de originalidad del programa Turnitin.

El suscrito analizó dicho reporte y concluyó que cada una de las coincidencias detectadas no constituyen plagio. A mi leal saber y entender la tesis cumple con todas las normas para el uso de citas y referencias establecidas por la Universidad César Vallejo.

Ing. Freddy Armando Ramos Harada

DNI: 07823251

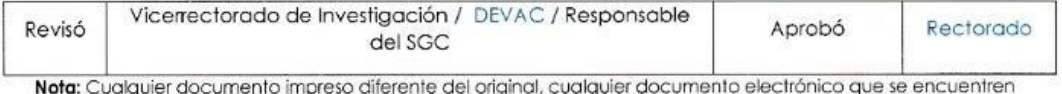

fuera del Campus Virtual Trilce serán considerados como COPIA NO CONTROLADA